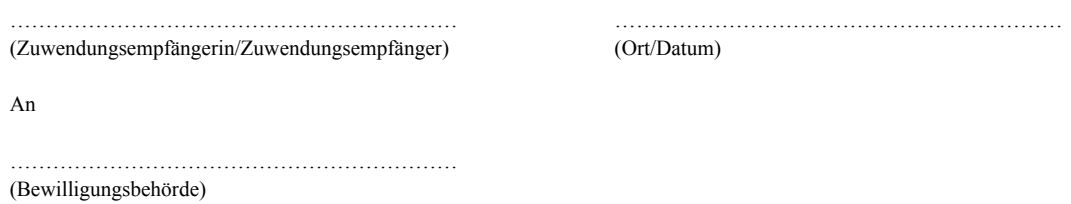

## **Personalmaßnahmen – Anlage zum Antrag**

**Betr.:** Förderung von Schulsozialarbeit in Nordrhein-Westfalen (Runderlass des Ministeriums für Schule und Bildung – 524-6.08.01-162765 – vom 22.09.2021)

Die Berechnungen sind selbstständig vorzunehmen.

Soweit Stellen noch unbesetzt sind, ist in einer Zeile die Planung darzustellen. Bei Besetzung von Stellen und/oder anderweitigen Änderungen ist diese Übersicht zu aktualisieren und unaufgefordert unverzüglich (letztgültig bei Bericht der Umsetzung der Förderung – Verwendungsnachweis) der zuständigen Bewilligungsbehörde vorzulegen.

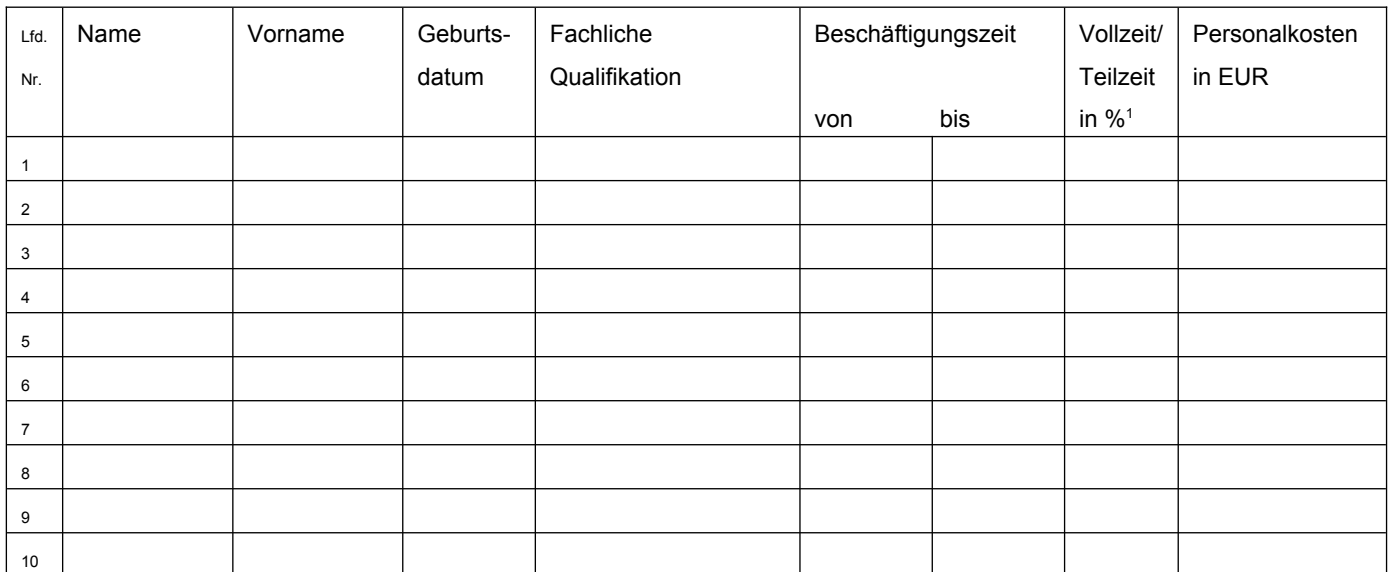

## <span id="page-0-0"></span>**I. Fachkräfte für Schulsozialarbeit gemäß Nr. 4.2 der Richtlinie**

Die Tabelle ist bei Bedarf zu erweitern.

<span id="page-0-1"></span> $^{\rm 1}$  $^{\rm 1}$  $^{\rm 1}$  Eine Vollzeitbeschäftigung ist mit 100% auszuweisen. Anteilige Beschäftigungen sind dementsprechend prozentual anzugeben.

## **II. Fachkräfte für Koordinierung gemäß Nr. 4.3 der Richtlinie**

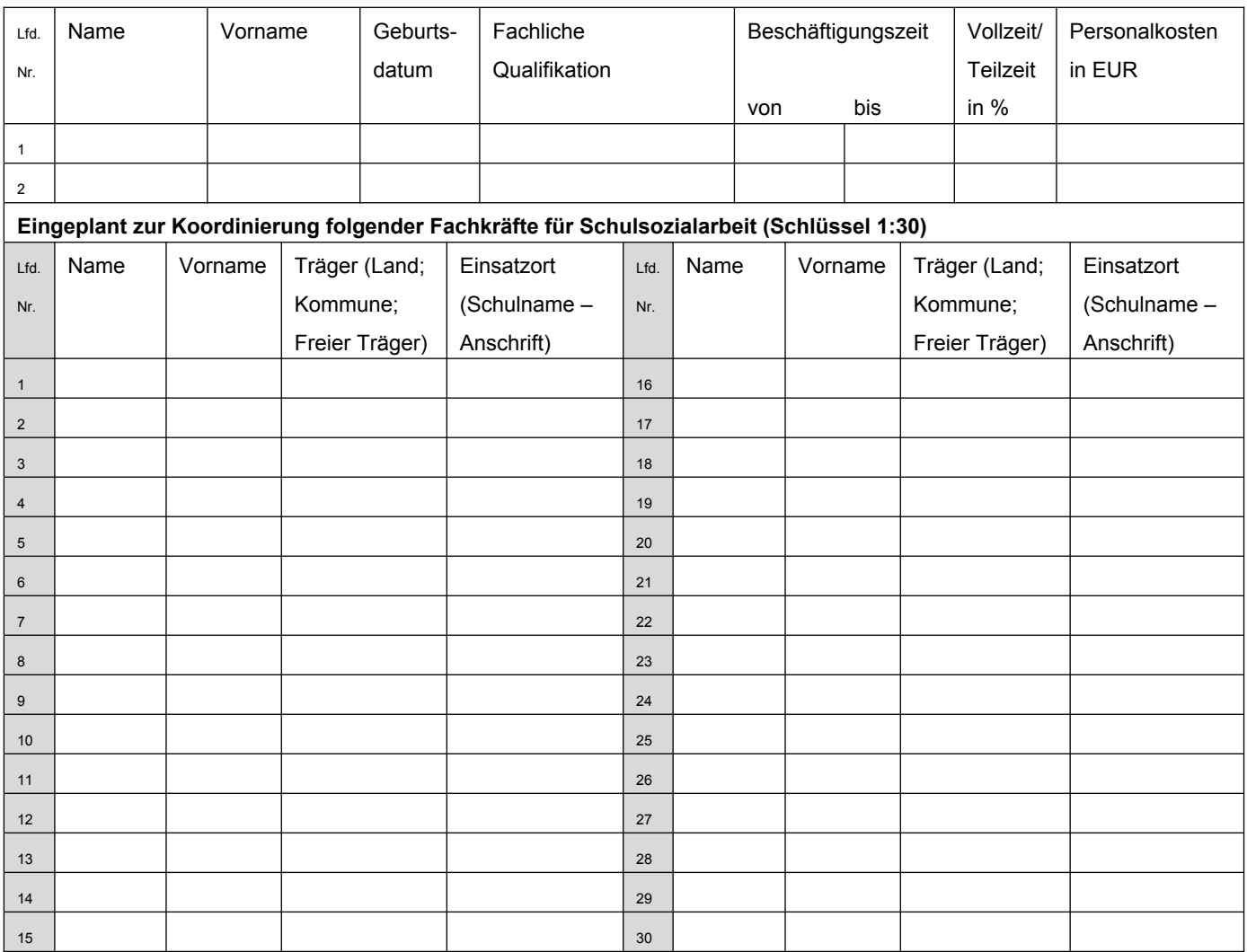

Die Tabelle ist bei Bedarf zu erweitern.